## The Opt-in Setup Check Sheet

Now you can SEE exactly what happens during the entire opt-in process and where you're potentially losing your audience or showing them unbranded default information.

How many pieces have you setup below?

**TIP:** Print this out and check off what you've done in the provided boxes.

**NOTE:** Each of these steps looks a little different at the various e-mail marketing services.

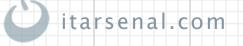

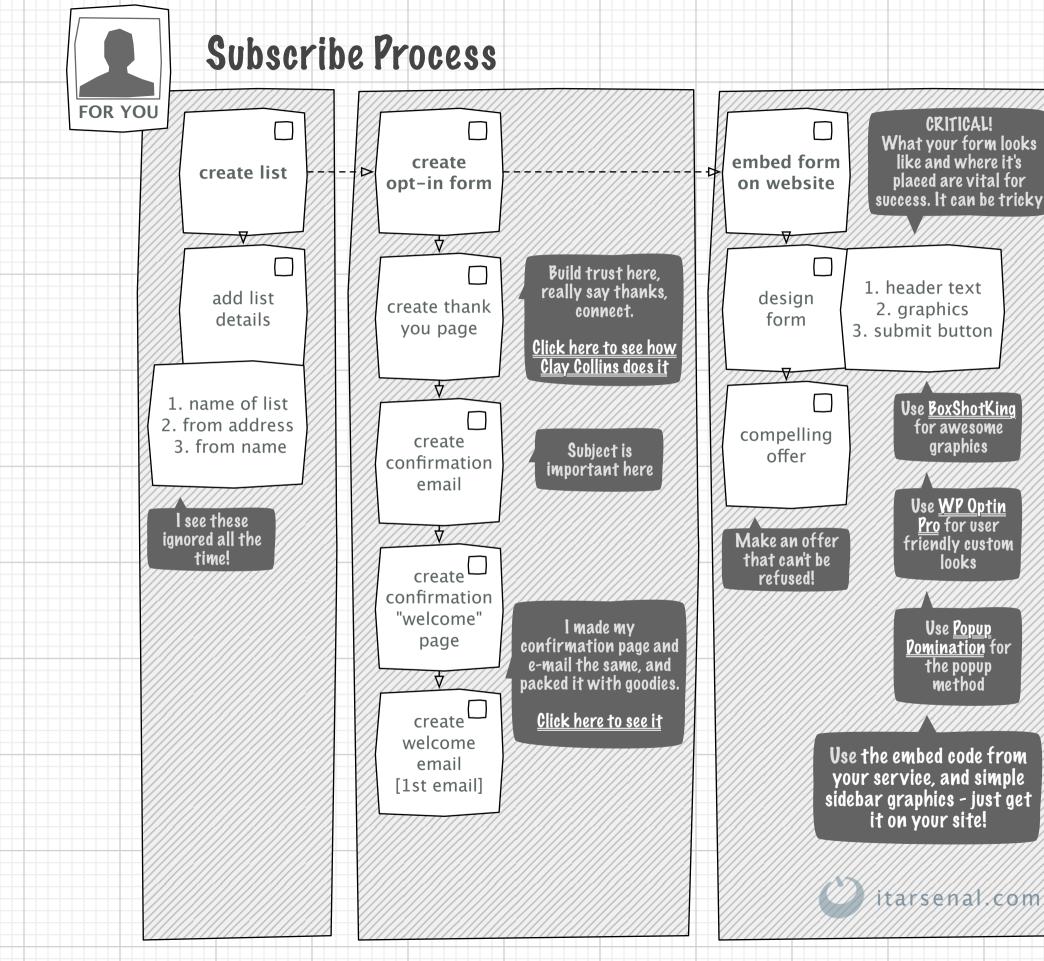

| /////  |                                         |      |      |      |  |
|--------|-----------------------------------------|------|------|------|--|
|        |                                         |      |      |      |  |
|        |                                         |      |      |      |  |
|        |                                         |      |      |      |  |
|        |                                         |      |      |      |  |
| s ///  |                                         |      |      |      |  |
|        |                                         |      |      |      |  |
|        |                                         |      |      |      |  |
|        |                                         |      |      |      |  |
|        |                                         |      |      |      |  |
|        |                                         |      |      |      |  |
| Y ///  |                                         |      |      |      |  |
|        |                                         |      |      |      |  |
|        |                                         |      |      |      |  |
|        |                                         |      |      |      |  |
|        |                                         |      |      |      |  |
| /////  |                                         |      |      |      |  |
| /////  |                                         |      |      |      |  |
|        |                                         |      |      |      |  |
| /////  |                                         |      |      |      |  |
| /////  |                                         |      |      |      |  |
| /////  |                                         |      |      |      |  |
|        |                                         |      |      |      |  |
| /////  |                                         |      |      |      |  |
| /////  |                                         |      |      |      |  |
|        |                                         |      |      |      |  |
| /////  |                                         |      |      |      |  |
| /////  |                                         |      |      |      |  |
|        |                                         |      |      | <br> |  |
| /////  |                                         |      |      |      |  |
|        |                                         |      |      |      |  |
| []]]]  |                                         |      |      |      |  |
| /////  |                                         |      |      |      |  |
|        |                                         |      |      |      |  |
| /////  |                                         |      |      |      |  |
|        |                                         |      |      |      |  |
| /////  |                                         |      |      |      |  |
|        |                                         |      |      |      |  |
|        |                                         | <br> |      |      |  |
|        |                                         |      |      |      |  |
| /////  |                                         |      |      |      |  |
| ////// |                                         |      |      |      |  |
| /////  |                                         |      |      |      |  |
|        |                                         |      |      |      |  |
|        |                                         |      |      |      |  |
| /////  | ·                                       |      |      |      |  |
| /////  | 1                                       |      |      |      |  |
| /////  |                                         |      |      |      |  |
| /////  |                                         | <br> | <br> | <br> |  |
|        |                                         |      |      |      |  |
| /////  |                                         |      |      |      |  |
| /////  |                                         |      |      |      |  |
| /////  |                                         |      |      |      |  |
|        |                                         |      |      |      |  |
| /////  |                                         |      |      |      |  |
| /////  |                                         |      |      |      |  |
| /////  |                                         |      |      |      |  |
|        |                                         |      |      |      |  |
| /////  |                                         |      |      |      |  |
| /////  |                                         |      |      |      |  |
| /////  |                                         |      |      |      |  |
|        |                                         |      |      |      |  |
|        |                                         |      |      |      |  |
| /////  |                                         |      |      |      |  |
| /////  |                                         |      |      |      |  |
|        |                                         |      |      |      |  |
|        |                                         |      |      |      |  |
|        |                                         |      |      |      |  |
|        |                                         |      |      |      |  |
|        |                                         |      |      |      |  |
|        |                                         |      |      |      |  |
|        |                                         |      |      |      |  |
|        | +++++++++++++++++++++++++++++++++++++++ |      |      |      |  |
|        |                                         |      |      |      |  |
|        |                                         |      |      |      |  |
|        |                                         |      |      |      |  |
|        |                                         |      |      |      |  |
|        |                                         |      |      |      |  |
|        |                                         |      |      |      |  |
|        |                                         |      |      |      |  |
|        |                                         |      |      |      |  |
|        |                                         |      |      |      |  |
|        |                                         |      |      |      |  |
|        |                                         |      |      |      |  |
|        |                                         |      |      |      |  |
|        |                                         |      |      |      |  |
|        |                                         |      |      |      |  |
|        |                                         |      |      |      |  |

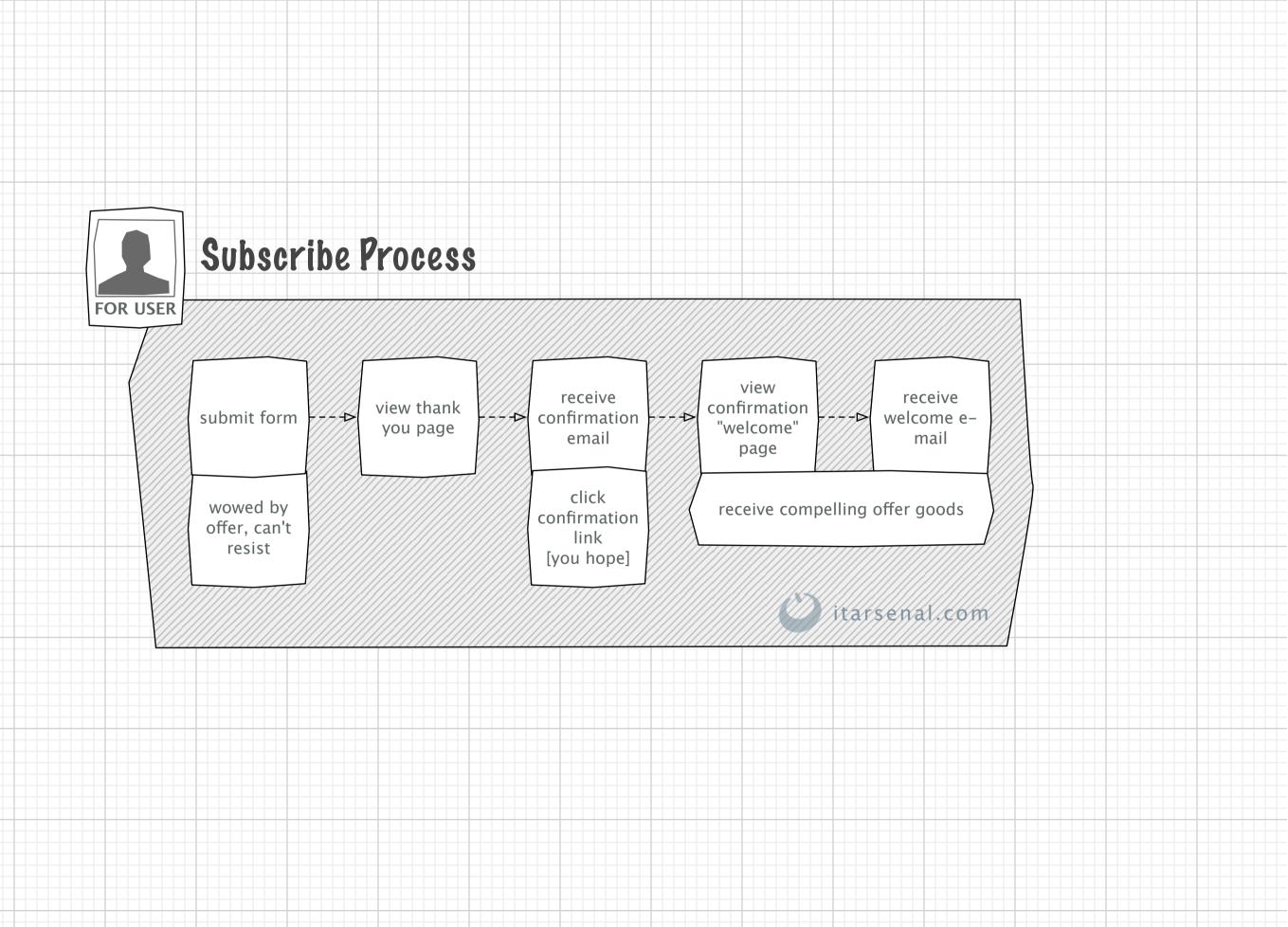